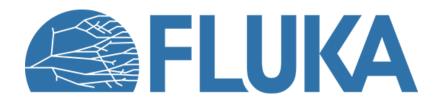

## **Medical Applications**

Tutorial on flair & FLUKA capabilities for medical applications

Beginner online training, Fall 2020

It is possible to describe a geometry in terms of "voxels", i.e., tiny parallelepipeds (all of equal size) forming a 3-dimensional grid

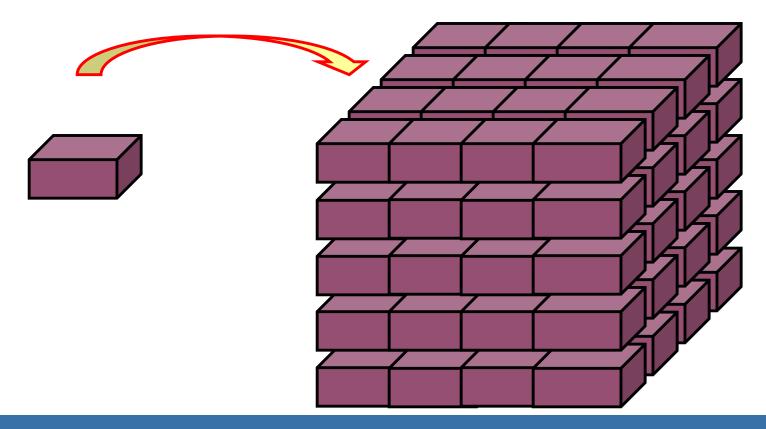

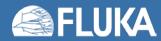

#### **Voxel geometries: examples**

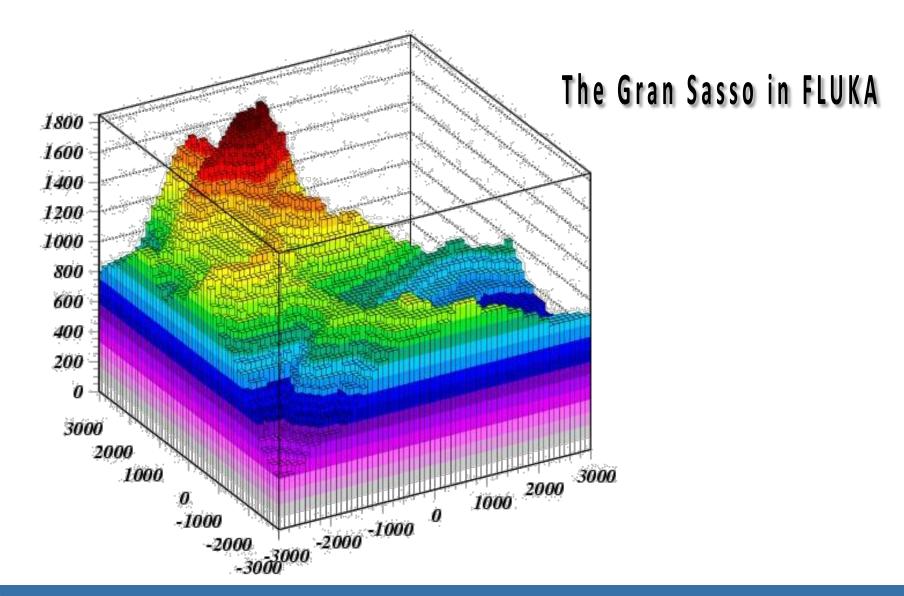

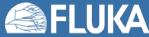

## **Voxel geometry with PET-CT**

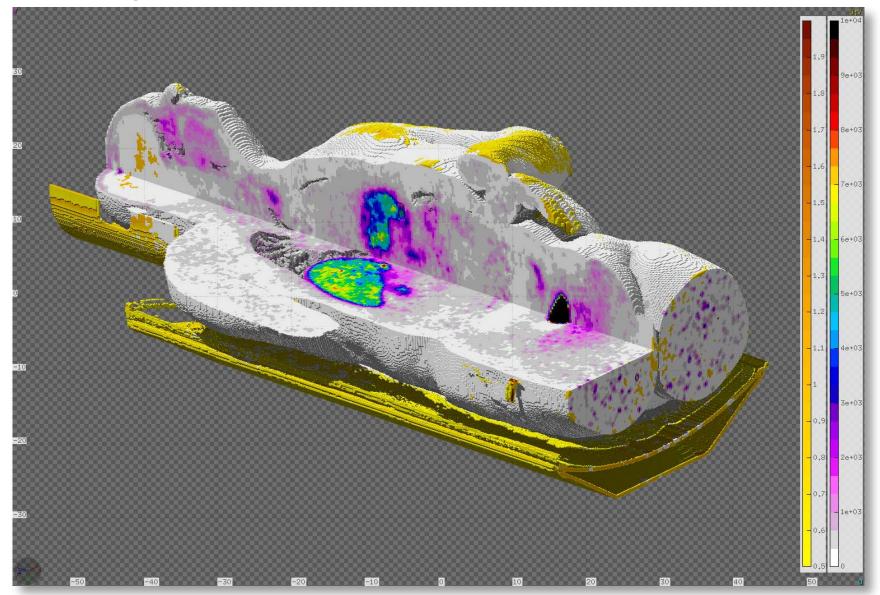

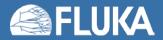

## **Voxel geometry with PET-CT**

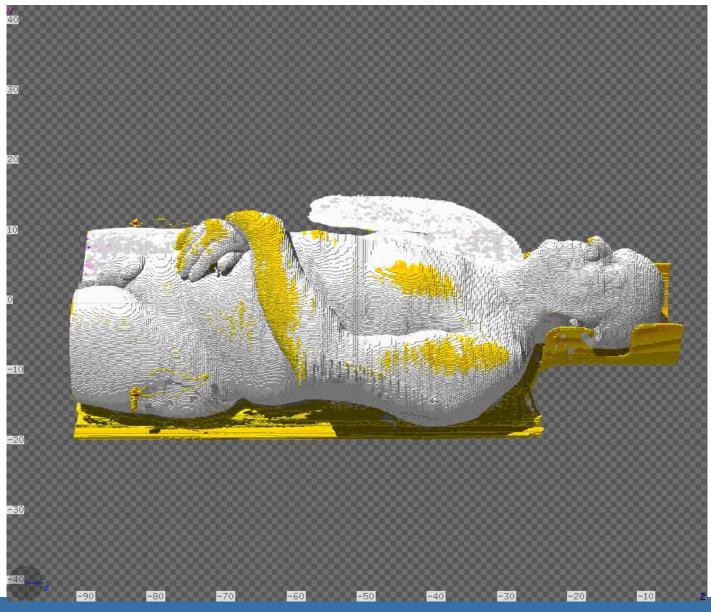

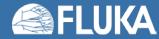

#### **Voxel geometries in medical applications**

Voxel geometries are especially useful to import CT scan of a human body, e.g., for dosimetric calculations of the planned treatment in radiotherapy

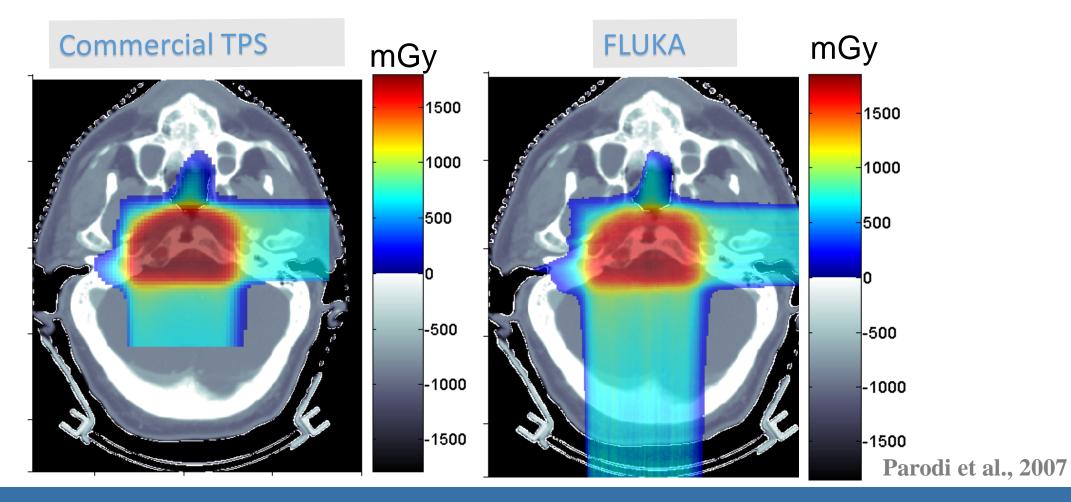

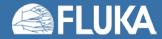

- The CT scan contains integer values "Hounsfield Unit" reflecting the X-ray attenuation coefficient  $\mu_x$ HU<sub>x</sub> = 1000 ( $\mu_x$ - $\mu_{H20}$ ) /  $\mu_{H20}$ , typically -1000 ≤ HU ≤ 3500
- We will use loosely the word "organ" to indicate a group of voxels (or even more than one group) made of the same "tissue" material (same HU value or in a given HU interval)
- The code handles each organ as a CG region, possibly in addition to other conventional "non-voxel" regions defined by the user
- The voxel structure can be complemented by parts written in the standard Combinatorial geometry
- The code assumes that the voxel structure is contained in a parallelepiped. This **RPP** is automatically generated from the voxel information.
- In the past conversion programs customized by the user were needed, recently for medical applications FLAIR takes care of the conversion.

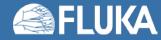

- To describe a voxel geometry, the user must convert his CT scan or equivalent data to a format understood by FLUKA. Starting from DICOM images, this is performed directly by FLAIR.
- This stage should :
  - Assign an organ index to each voxel. In many practical cases, the user will have a continuum of HU (CT values), and may have to group these values in intervals.
  - Each organ is identified by a unique integer ≤ 32767. The organ numbering does not need to be contiguous i.e. "holes" in the numbering sequence are allowed.
  - One of the organs must have number 0 and plays the role of the medium surrounding the voxels (usually vacuum or air).
  - The user assigns to each NONZERO organ a voxel-region number. The voxel-region numbering has to be contiguous and starts from 1.

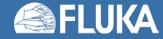

- The information is input to FLUKA through a special file \*.vxl containing:
  - The number of voxels in each coordinate axis
  - The voxel dimension in each coordinate axis
  - The number of voxel-regions, and the maximum organ number
  - A list of the organ corresponding to each voxel
  - A list of the voxel-region number corresponding to each organ
- Optionally
  - ROI structures (Regions Of Interest).
    - A list of the ROIs, id, name, color and volume
    - A dictionary of the unique ROIs combinations per voxel
    - a 3D ROIs voxel array with ROIs combinations
  - A list of FLUKA cards with materials, assignments, correction coefficients etc.. Each card is an 80 character long string in FLUKA fixed format

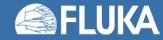

## **Input file**

Prepare the usual FLUKA input file.

The geometry is written like a normal Combinatorial Geometry input, but in addition a VOXELS card must be inserted right after the GEOBEGIN card and before the Geometry title card

- WHAT(1), WHAT(2), WHAT(3) = x, y, z coordinates chosen as the origin of the "voxel volume", (i.e. of a region made of a single RPP body extending from WHAT(1) to WHAT(1) + NX\*DX, ...) which contains all the voxels
- WHAT(4) ROT-DEFI transformation applied to whole voxel RPP
- WHAT(5), WHAT(6): not used
- SDUM = name of the voxel file extension will be assumed to be .vxl

| 👸 VOXELS | ×: -35.068359 | y:-35.068359       | Z: -88.6855 |
|----------|---------------|--------------------|-------------|
| -        | Trans: 🔻      | Filename: VOXEL1 🔻 |             |

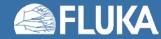

## **Processing the DICOM files with FLAIR**<sup>[1]</sup>

- DICOM = Digital Imaging and Communications in Medicine is a medical standard for distributing any kind of medical image.
- FLAIR has a capability to process the DICOM files using the **pydicom** module and convert them to FLUKA VOXELS or USRBIN compatible files.
- First select the "Directory" where the DICOM data sets are located (if you have doubts press F1 and the flair manual will help you).
- Select one "Data sets" and inspect the images.

|                                                                        | t 🗳 🤇   |                             | un 🔝 Pl    | it                                              | 🛛 💽 Dicom 🔻 🕤 |
|------------------------------------------------------------------------|---------|-----------------------------|------------|-------------------------------------------------|---------------|
| 🖺 🖁 Cut 🗒 🚱 🧪                                                          |         | a ridid                     | Card 🔻     |                                                 |               |
| Paste 🖹 Copy 👝 Dicom Editor 🕚                                          | Viewer  | Voxel 🗙 Remove              | lmport     |                                                 |               |
| Clipboard                                                              | Dataset | 5                           | Pixel Data |                                                 |               |
|                                                                        |         |                             |            | Dicom                                           | ▲ ×           |
| Dataset                                                                | Instan  | Global:                     |            |                                                 |               |
|                                                                        |         | Directory:                  |            |                                                 |               |
| RT^RT_HeadThin (Adult)                                                 | 1       | File(s):                    |            |                                                 |               |
|                                                                        |         | UID:                        |            |                                                 |               |
| ▷ 1.3.12.2.1107.5.7.8.100011                                           |         | Patients Name:              |            |                                                 |               |
| ▶ 1.3.12.2.1107.5.7.8.100011                                           | 1       | Modality:                   |            |                                                 |               |
|                                                                        | -       | Study Date/Time:            |            |                                                 |               |
| ▷ 1.3.12.2.1107.5.7.8.100011                                           |         | Patients Age:               |            |                                                 |               |
| <ul> <li>RTSTRUCT: Radiotherapy Stru<br/>RTStructureSet.dcm</li> </ul> | 1       | Patients Sex:               |            |                                                 |               |
| RIShuctureSet.dcm                                                      | 1       | Institution:                |            |                                                 |               |
|                                                                        |         | Study:                      |            |                                                 |               |
|                                                                        |         | Name                        |            | Value                                           |               |
|                                                                        |         | → Dataset                   |            |                                                 |               |
|                                                                        |         | # slices                    |            | 230                                             |               |
|                                                                        |         | Patient Posi                | tion       | HFS                                             |               |
|                                                                        |         | Position                    |            | [-249.51171875, -491.51171875, -148.0] mm       |               |
|                                                                        |         | Origin                      |            | [-250.0, -492.0, -149.0] mm                     |               |
|                                                                        |         | Orientation                 |            | [1.0, 0.0, 0.0, 0.0, 1.0, 0.0]                  |               |
|                                                                        |         | Dimensions                  |            | 500.0 x 500.0 x 460.0 mm^3<br>1 512 x 512 x 230 |               |
|                                                                        |         | # voxels [N<br>Voxel size [ | 2          | -                                               |               |
|                                                                        |         | Rescale                     |            | val - 1024.0                                    |               |
|                                                                        |         | I Nescale                   |            | Vai - 1024.0                                    |               |

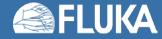

## **Processing the DICOM files with FLAIR**<sup>[2]</sup>

| Image: Second state state st |         | Geometry & Run Plot                                        | P Search<br>▼ Filter<br>↓ Clear<br>Browser                                                                                                    | 🔛 (                          | Dicom | <b>v 🗊</b> |
|----------------------------------------------------------------------------------------------------|---------|------------------------------------------------------------|----------------------------------------------------------------------------------------------------|------------------------------|-------|------------|
| ©                                                                                                    | Dataset |                                                            | Dicom                                                                                                    |                              |       | ▲ ×        |
| Dataset                                                                                                    | Instan  | Name                                                       | Value                                                                                                    | Tag                          | VR    | VM         |
|                                                                                                    |         | <ul> <li>Specific Character Set</li> </ul>                 | ALC 8 100                                                                                                    | (0008, 0005)                 | CS    | 1          |
| → RT^RT_HeadThin (Adult)                                                                                                    | 1       | <ul> <li>Image Type</li> </ul>                             |                                                                                                    | (0008, 0008)                 | CS    | 4          |
| 41852163                                                                                                    | 1       | SOP Class UID                                              |                                                                                                    | (0008, 0016)                 | UI    | 1          |
| 41850788                                                                                                    | 2       | SOP Instance UID                                           |                                                                                                    | (0008, 0018)                 | UI    | 1          |
| 41852273                                                                                                    | 3       | <ul> <li>Study Date</li> </ul>                             |                                                                                                    | (0008, 0020)                 |       | 1          |
| 41851734                                                                                                    | 4       | <ul> <li>Series Date</li> </ul>                            |                                                                                                    | (0008, 0021)                 |       | 1          |
| 41852361                                                                                                    | 5       | <ul> <li>Acquisition Date</li> </ul>                       |                                                                                                    | (0008, 0022)                 |       | 1          |
| 41850722                                                                                                    | 6       | O Content Date                                             |                                                                                                    | (0008, 0023)                 |       | 1          |
| 41851162                                                                                                    | 7       | 🔿 Study Time                                               |                                                                                                    | (0008, 0030)                 |       | 1          |
| 41852559                                                                                                    | ,<br>,  | <ul> <li>Series Time</li> </ul>                            |                                                                                                    | (0008, 0031)                 |       | 1          |
|                                                                                                    | 8       | Acquisition Time     Contant Time                          |                                                                                                    | (0008, 0032)                 |       | 1          |
| 41850909                                                                                                    | 9       | <ul> <li>Content Time</li> <li>Accession Number</li> </ul> |                                                                                                    | (0008, 0033)                 |       | 1          |
| 41850546                                                                                                    | 10      | <ul> <li>Accession Number</li> <li>Modality</li> </ul>     |                                                                                                    | (0008, 0050)<br>(0008, 0060) | CS    | 1          |
| 41850425                                                                                                    | 11      |                                                            |                                                                                                    | (0008, 0000)                 |       | 1          |
| 41850997                                                                                                    | 12      | <ul> <li>Institution Name</li> </ul>                       |                                                                                                    | (0008, 0070)                 |       | 1          |
| 41852537                                                                                                    | 13      | Institution Address                                        |                                                                                                    | (0008, 0080)                 |       | 1          |
| 41851107                                                                                                    | 14      | © Referring Physician's Name                               | the second second second second second second second second second second second second second second second se                                                                                                    | (0008, 0090)                 | PN    | 0          |
| 41850953                                                                                                    | 15      | <ul> <li>Station Name</li> </ul>                           | C THERE AND A DESCRIPTION OF A DESCRIPTION OF A DESCRIPTI | (0008, 1010)                 | SH    | ĩ          |
| 41851074                                                                                                    | 16      |                                                            | and the second second second                                                                                                    | (0000 1020)                  |       | 1          |

Browse & edit (e.g. anonymize) the dicom files

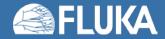

## **Processing the DICOM files with FLAIR**<sup>[3]</sup>

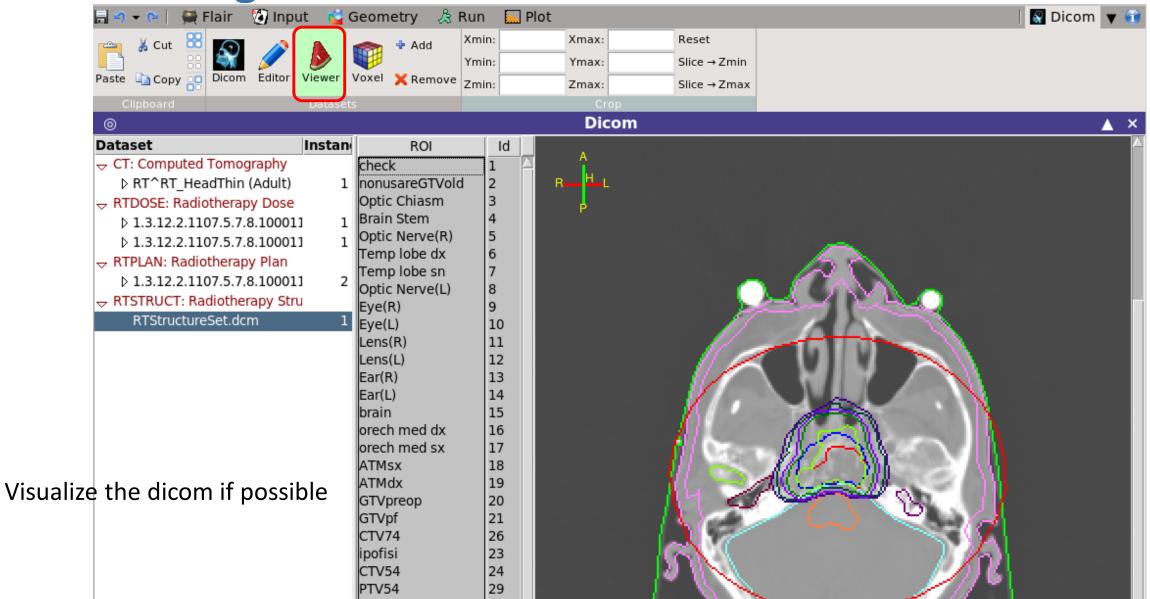

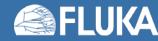

## **Processing the DICOM files with FLAIR**<sup>[4]</sup>

The "Voxel" tab is used in order to convert the dataset to VOXELS or USRBIN format. For the VOXEL
geometry two additional files are needed (example: head.mat in the flair/dicom dir).

| Image: Cut   Paste   Cut   Paste   Cuty   DICOM   Slice   Information   Voxel   Gantry:   Patient:   Image: Cuty   View   Execute   Clipboard   View   Execute   Stop         Materials: material.inp    VOXELTEST.vxl VOXELTEST.vxl Image: Cuty Image: Cuty Image: Cuty Cuty Cuty Cuty Image: Cuty Cuty C                                                                                                    |               |
|----------------------------------------------------------------------------------------------------|---------------|
| Paste     Copy     DICOM     Slice     Information     Voxel     Gantry:     Patient:     Patient:     Patien:     Patien:     Patient: <th< td=""><td></td></th<> |               |
| Clipboard     View     Gantry:     Patient:     View       Image: Stop     Image: Stop     Image: Stop                                                                                                    |               |
|                                                                                                    |               |
| *                                                                                                    |               |
| Materials: material.inp 🛛 🖓 🎲 🛛 🗰 🗰 materials: 43                                                                                                    |               |
|                                                                                                    |               |
| Unit to Material : head.mat 📴 🛃 🗐                                                                                                    |               |
| ≤ Unit Material Crho min Crho max CdEdx rel min                                                                                                    | CdEdx_rel_max |
| -1020 AIR 0.6825432 1.3174568 1.0 1.0                                                                                                    | .0            |
| -1015 HU<-1015 0.720281108 1.27971895 1.0 1.0                                                                                                    | .0            |
| -1010 HU<-1010 0.869629081 1.16460858 1.0 1.0                                                                                                    | .0            |
| -1000 HU<-1000 0.773675179 1.16949124 1.0 1.0                                                                                                    | .0            |
| -995 HU<-995 0.969155491 1.05424948 1.0 1.0                                                                                                    | .0            |
| -988 HU<-988 0.969432473 1.09049764 1.0 1.0                                                                                                    | .0            |
| -974 HU<-974 0.91139082 1.14891168 1.0 1.0                                                                                                    | .0            |
| -962 HU<-962 0.969659741 1.09708732 1.0 1.0                                                                                                    | .0            |
| -950 HU<-950 0.989308216 1.08011649 1.0 1.0                                                                                                    | .0            |
| -925 HU<-925 0.862306423 1.13769358 1.0 1.0                                                                                                    | .0            |
| -900 HU<-900 0.893000468 1.10699951 1.0 1.0                                                                                                    | .0            |
| -830 HU<-830 0.783902333 1.21609767 1.0 1.0                                                                                                    | .0            |
| -700 HU<-700 0.75158871 1.24841129 1.0 1.0                                                                                                    | .0            |
| -500 HU<-500 0.765689411 1.23431059 1.0 1.0                                                                                                    | .0            |
| -120 HU<-120 0.734835247 1.26516475 1.0 1.0                                                                                                    | .0            |
| -83 HU<-83 0.980501545 1.01835909 1.0 1.0                                                                                                    | .0            |
| -53 HU<-53 0.98600717 1.01305997 1.0 1.0                                                                                                    |               |
| -23 HU<-23 0.986384099 1.01270032 1.0 1.0                                                                                                    | .0            |
| 7 HU<7 0.98674495 1.01236373 1.0 1.0                                                                                                    | .0            |
| 15 HU<18 0.995655766 1.00173225 1.0 1.0                                                                                                    | .0            |
| 80 HU<80 0.972407965 1.03421835 1.0 1.0                                                                                                    | .0            |
| 101 HU<120 0.980146255 1.00104493 1.0 1.0                                                                                                    | .0            |
| 120 HU<120 0.962511989 0.973311932245 1.0 1.0                                                                                                    | .0            |
| 200 HU<200 0.973911929092 1.02131168 1.0 1.0                                                                                                    | .0            |
| 300 HU<300 0.97508777 1.02542064 1.0 1.0                                                                                                    | .0            |
| 400 HU<400 0.976293061 1.02419075 1.0 1.0                                                                                                    | .0            |
| 500 HU<500 0.977387107 1.02307438 1.0 1.0                                                                                                    | .0            |
| 600 HU<600 0.97838463 1.0220565 1.0 1.0                                                                                                    | .0            |
| 700 HU<700 0.979297863 1.02112463 1.0 1.0                                                                                                    | .0            |
| 800 HU<800 0.980137058 1.02026831 1.0 1.0                                                                                                    | .0            |
| 900 HU<900 0.980910866 1.01947871 1.0 1.0                                                                                                    | .0            |
| 1000 HU<1000 0.981626645 1.01874832 1.0 1.0                                                                                                    | .0            |

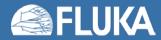

## **Processing the DICOM files with FLAIR**<sup>[5]</sup>

- ≤ Unit: specify the upper limit of the range. Every entry will correspond to a range from the previous upper limit+1 until the current upper limit.
- Material: select any of the predefined FLUKA materials defined previously.

Optionally you can specify correction factors for the density and dE/dx

- Crho\_min/Chro\_max: density correction factors to be applied on the lower/upper limit of the unit range (see next slides).
- CdEdx\_rel\_min/CdEdx\_rel\_max: relative correction factors on dE/dx for minimum/maximum unit in the range (see next slides).

| ≤ Unit | Material | Crho_min    | Crho_max   | CdEdx_rel_min | CdEdx_rel_max 🔤 💠 |
|--------|----------|-------------|------------|---------------|-------------------|
| -1020  | AIR      | 0.6825432   | 1.3174568  | 1.0           | 1.0               |
| -1015  | HU<-1015 | 0.720281108 | 1.27971895 | 1.0           | 1.0               |
| -1010  | HU<-1010 | 0.869629081 | 1.16460858 | 1.0           | 1.0               |
| -1000  | HU<-1000 | 0.773675179 | 1.16949124 | 1.0           | 1.0               |
| -995   | HU<-995  | 0.969155491 | 1.05424948 | 1.0           | 1.0               |
| -988   | HU<-988  | 0.969432473 | 1.09049764 | 1.0           | 1.0               |
| -974   | HU<-974  | 0.91139082  | 1.14891168 | 1.0           | 1.0               |
| -962   | HU<-962  | 0.969659741 | 1.09708732 | 1.0           | 1.0               |
| -950   | HU<-950  | 0.989308216 | 1.08011649 | 1.0           | 1.0               |
| -925   | HU<-925  | 0.862306423 | 1.13769358 | 1.0           | 1.0               |
| -900   | HU<-900  | 0.893000468 | 1.10699951 | 1.0           | 1.0               |
| -830   | HU<-830  | 0.783902333 | 1.21609767 | 1.0           | 1.0               |
| -700   | HU<-700  | 0.75158871  | 1.24841129 | 1.0           | 1.0               |
| -500   | HU<-500  | 0.765689411 | 1.23431059 | 1.0           | 1.0               |
| -120   | HU<-120  | 0.734835247 | 1.26516475 | 1.0           | 1.0               |
| -83    | HU<-83   | 0.980501545 | 1.01835909 | 1.0           | 1.0               |
| -53    | HU<-53   | 0.98600717  | 1.01305997 | 1.0           | 1.0               |

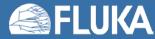

## **Processing the DICOM files with FLAIR**<sup>[6]</sup>

- Convert the RTPLAN to FLUKA input
- RTDOSE Compare the planned vs calculated data
- Automatically generate DVH
- Coordinate system: everything will be relative to the patient system as described in the DICOM files

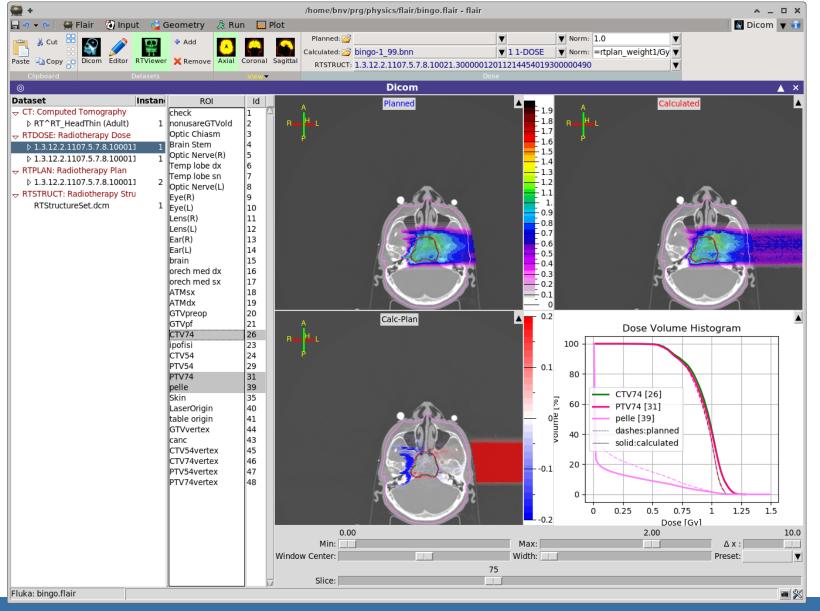

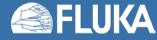

# **Voxel Body**

- The usual list of NB bodies, not including the RPP corresponding to the "voxel volume" (see VOXELS card above). This RPP will be generated and added automatically by the code as the (NB+1) <sup>th</sup> body, with one corner in the point indicated in the VOXELS card, and dimensions NX\*DX, NY\*DY and NZ\*DZ as read from the voxel file.
- The usual region list of NR regions, with the space occupied by body named VOXEL or numbered NB+1 (the "voxel volume") subtracted. In other words, the NR regions listed must cover the whole available space, excepted the space corresponding to the "voxel volume". This is easily obtained by subtracting body VOXEL or NB+1 in the relevant region definitions, even though this body is not explicitly input at the end of the body list.

| 🗊 VOXELS      |                         | x: -35.068359<br>Trans: ▼ | y: -35.068359<br>Filename: VOXEL1 ▼ | z: -88.6855   |
|---------------|-------------------------|---------------------------|-------------------------------------|---------------|
| SPH           | BODY1                   | x: 0.<br>R: 10000.        | у: О.                               | z: <b>0</b> . |
| SPH           | BODY2                   | x: 0.<br>R: 1000.         | у: О.                               | z: <b>0</b> . |
| 🔶 END         |                         |                           |                                     |               |
| expection     | REG1<br>pr: BODY1-BODY2 |                           | Neigh: 5                            | Volume:       |
| REGION<br>exp | REG2<br>pr: BODY2-VOXEL |                           | Neigh: 5                            | Volume:       |
| 🔶 END         |                         |                           |                                     |               |
| GEOEND        |                         | •                         |                                     |               |

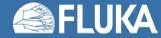

# **Voxel Regions**

The code will automatically generate and add several regions:

• NO additional regions, where NO = number of non-zero organs:

| Name     | Number  | Description                                                                                                    |
|----------|---------|----------------------------------------------------------------------------------------------------|
| VOXEL    | NR+1    | sort of a "cage" for all voxels. Nothing should ever be deposited in it. The user shall assign vacuum to it.                                                                                       |
| VOXEL001 | NR+2    | containing all voxels belonging to organ<br>number 0. There must be at least 2 of<br>such voxels, but in general they should be<br>many more. Typical material assignment<br>to this region is air |
| VOXEL002 | NR+3    | corresponding to organ 1                                                                                                    |
| VOXEL003 | NR+4    | corresponding to organ 2                                                                                                    |
| VOXEL### | NR+2+NO | corresponding to organ NO                                                                                                    |

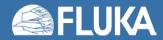

## **Few remarks**

- The assignment of materials is made directly by FLAIR. The user has to assign the materials to the regions defined by combinatorial geometry.
- The "head.mat" and "body.mat" files are examples, the user should update these files taking into account his calibration curves.

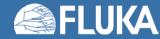

## **Practical issues for Medical Applications**

- How to assign realistic human tissue parameters (= materials) for MC Calculation?
- How to find a good compromise between the number of different HU values (~ 3000-5000) and the materials to be considered in the MC? (issues on memory and computation speed when attempting to treat each HU number as a different material)
- How to preserve continuous, HU-dependent information when segmenting the HU numbers into intervals sharing the same "tissue" material ? (critical for ion range calculation in hadron therapy)

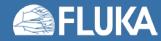

## **CT** stoichiometric calibration <sup>[1]</sup>

CT segmentation into 27 materials of defined elemental composition (from analysis of 71 human CT scans)

|                 |                     | (         |      |      |      |      |     | w <sub>i</sub> (p | p)   |     |     |     |     |      |
|-----------------|---------------------|-----------|------|------|------|------|-----|-------------------|------|-----|-----|-----|-----|------|
|                 |                     | H         | H    | С    | Ν    | 0    | Na  | Mg                | P    | S   | C1  | Ar  | K   | Ca   |
| Air, Lung,      | ſ                   | -1000950  |      |      | 75.5 | 23.2 |     |                   |      |     |     | 1.3 |     |      |
| All, Lulig,     | ィ                   | -950120   | 10.3 | 10.5 | 3.1  | 74.9 | 0.2 |                   | 0.2  | 0.3 | 0.3 |     | 0.2 |      |
| Adipose tissue  |                     | -120 - 83 | 11.6 | 68.1 | 0.2  | 19.8 | 0.1 |                   |      | 0.1 | 0.1 |     |     |      |
| Adipose dissue  | C                   | -8253     | 11.3 | 56.7 | 0.9  | 30.8 | 0.1 |                   |      | 0.1 | 0.1 |     |     |      |
|                 | (                   | -5223     | 11.0 | 45.8 | 1.5  | 41.1 | 0.1 |                   | 0.1  | 0.2 | 0.2 |     |     |      |
|                 |                     | -22-7     | 10.8 | 35.6 | 2.2  | 50.9 |     |                   | 0.1  | 0.2 | 0.2 |     |     |      |
|                 | J                   | 8-18      | 10.6 | 28.4 | 2.6  | 57.8 |     |                   | 0.1  | 0.2 | 0.2 |     | 0.1 |      |
| Soft tissue     | 1                   | 19-80     | 10.3 | 13.4 | 3.0  | 72.3 | 0.2 |                   | 0.2  | 0.2 | 0.2 |     | 0.2 |      |
|                 |                     | 80-120    | 9.4  | 20.7 | 6.2  | 62.2 | 0.6 |                   |      | 0.6 | 0.3 |     |     |      |
|                 |                     | 120-200   | 9.5  | 45.5 | 2.5  | 35.5 | 0.1 |                   | 2.1  | 0.1 | 0.1 |     | 0.1 | 4.5  |
|                 |                     | 200-300   | 8.9  | 42.3 | 2.7  | 36.3 | 0.1 |                   | 3.0  | 0.1 | 0.1 |     | 0.1 | 6.4  |
|                 |                     | 300-400   | 8.2  | 39.1 | 2.9  | 37.2 | 0.1 |                   | 3.9  | 0.1 | 0.1 |     | 0.1 | 8.3  |
|                 |                     | 400-500   | 7.6  | 36.1 | 3.0  | 38.0 | 0.1 | 0.1               | 4.7  | 0.2 | 0.1 |     |     | 10.1 |
|                 |                     | 500-600   | 7.1  | 33.5 | 3.2  | 38.7 | 0.1 | 0.1               | 5.4  | 0.2 |     |     |     | 11.7 |
|                 |                     | 600-700   | 6.6  | 31.0 | 3.3  | 39.4 | 0.1 | 0.1               | 6.1  | 0.2 |     |     |     | 13.2 |
|                 |                     | 700-800   | 6.1  | 28.7 | 3.5  | 40.0 | 0.1 | 0.1               | 6.7  | 0.2 |     |     |     | 14.6 |
|                 |                     | 800-900   | 5.6  | 26.5 | 3.6  | 40.5 | 0.1 | 0.2               | 7.3  | 0.3 |     |     |     | 15.9 |
| Skeletal tissue | <ul><li>≺</li></ul> | 900-1000  | 5.2  | 24.6 | 3.7  | 41.1 | 0.1 | 0.2               | 7.8  | 0.3 |     |     |     | 17.0 |
| ORCICIAI LISSUE |                     | 1000-1100 | 4.9  | 22.7 | 3.8  | 41.6 | 0.1 | 0.2               | 8.3  | 0.3 |     |     |     | 18.1 |
|                 |                     | 1100-1200 | 4.5  | 21.0 | 3.9  | 42.0 | 0.1 | 0.2               | 8.8  | 0.3 |     |     |     | 19.2 |
|                 |                     | 1200-1300 | 4.2  | 19.4 | 4.0  | 42.5 | 0.1 | 0.2               | 9.2  | 0.3 |     |     |     | 20.1 |
|                 |                     | 1300-1400 | 3.9  | 17.9 | 4.1  | 42.9 | 0.1 | 0.2               | 9.6  | 0.3 |     |     |     | 21.0 |
|                 |                     | 1400-1500 | 3.6  | 16.5 | 4.2  | 43.2 | 0.1 | 0.2               | 10.0 | 0.3 |     |     |     | 21.9 |
|                 |                     | 1500-1600 | 3.4  | 15.5 | 4.2  | 43.5 | 0.1 | 0.2               | 10.3 | 0.3 |     |     |     | 22.5 |

#### Schneider et al PMB 45, 2000

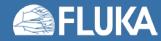

#### **CT** stoichiometric calibration <sup>[2]</sup>

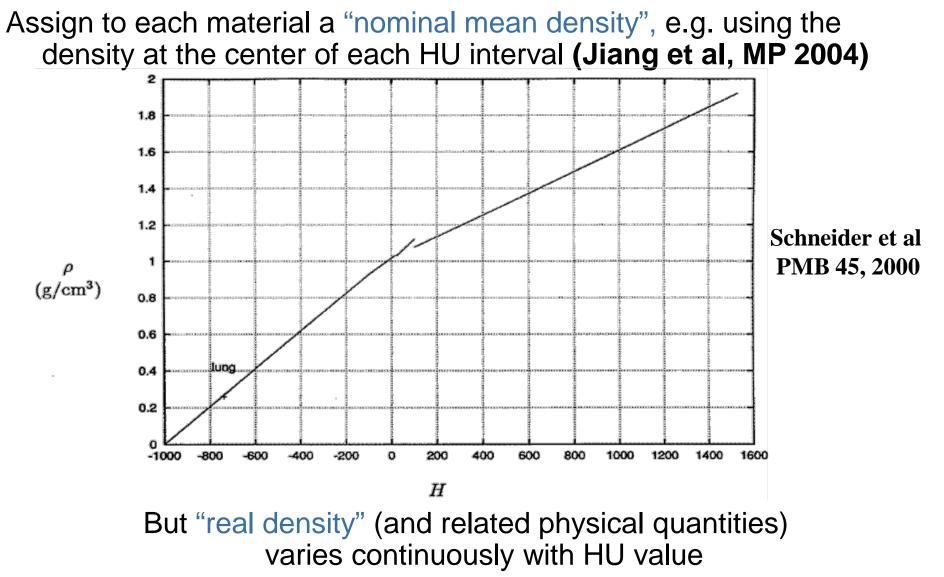

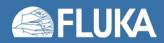

## The region-dependent CORRFACT card

- **CORRFACT** card allows to alter material density for dE/dx and nuclear processes
- First two inputs specify a density scaling factor (restricted to the interval [2/3,3/2]) for charged particle ionization processes (WHAT(1)) and for all other processes (WHAT(2)) to the region(s) specified by the inputs WHAT(4-6) [cf. manual]
- This is especially important in ion beam therapy to force the MC to follow the same semi-empirical HU-range calibration curve as the Treatment Planning System (TPS) for dosimetric comparisons
- FLAIR automatically appends the CORRFACT cards calculated taking into account the calibration curves provided by the user at the end of the .vxl file.

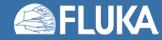

#### How to account for HU-dependent dE/dx

#### In the INPUT

 Let several regions share the same material composition and mean density according to CT segmentation (reduced number of materials to save memory / initialization time)

ASSIGNMA BONE VOXEL005 ASSIGNMA BONE VOXEL016

(region number 25) (region number 31)

 Use CORRFACT to impose the desired correction for stopping power (⇒ ion range!) in the regions KREG corresponding to different organs IO (i.e., different HU values) sharing the same MATERIAL assignment

| CORRFACT | 0.85 | 0.0 | 0.0 | VOXEL005 | Region #25 corresponds    |
|----------|------|-----|-----|----------|---------------------------|
| CORRFACT | 1.3  | 0.0 | 0.0 | VOXEL016 | to "softer" bone than #31 |

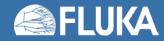

#### **Tune FLUKA calibration curve**

The CORRFACT ionization scaling factors were obtained from the dE/dx ratio between TPS and FLUKA (+ Schneider "mass density")
 → The user should update the "head.mat" or "body.mat" file with his own calibration for CdEdX\_rel taking into account his TPS.

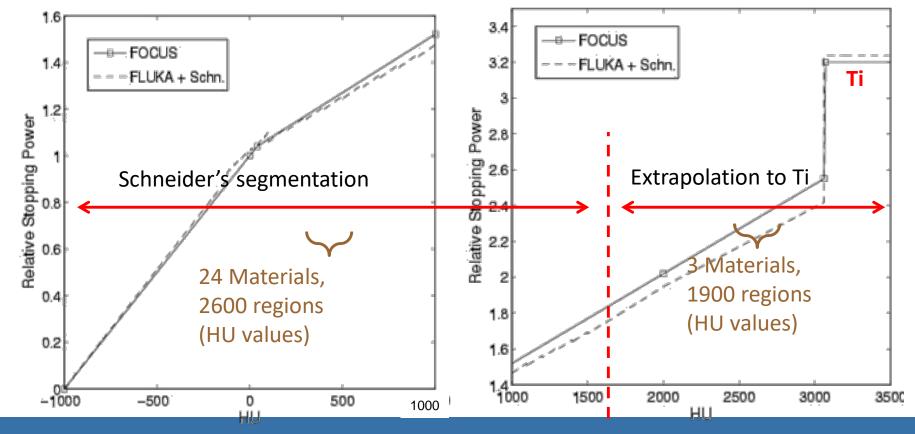

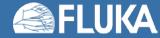

Parodi et al MP<sup>34</sup>, 2007, Parodi et PMB 52, 2007

# **RBE: Relative Biological Effective dose scoring**

- Under the standard assumption of a linear-quadratic dose-effect relationship, for each energy deposition i, FLUKA interpolates from a radiobiological database the αD,I and βD,i parameters for the specific ion with a certain charge at a certain energy.
- Then FLUKA sums up properly the mixed radiation effect applying the Kellerer and Rossi theory of dual radiation action
   *Final result*

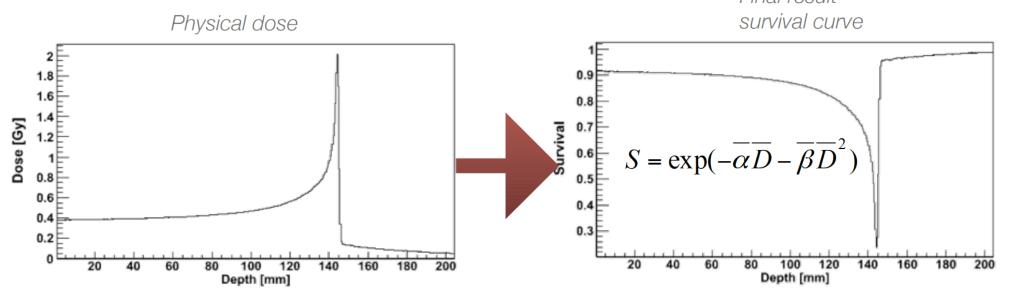

270 MeV/u 12C ions on V79 cell line

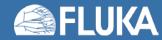

## **Cards: TPS-SCORE, RAD-BIOL**

| Type: BIOTOBIN 🔻 | Bio set: V79_MCTPS V                                          |                                                                                                    |
|------------------|---------------------------------------------------------------|----------------------------------------------------------------------------------------------------|
| Bin: AlphaD 🔻    | to Bin: SqBetaD 🔻                                             | Step:                                                                                                    |
|                  | Unit: 21 BIN 🔻                                                | Name: AlphaD                                                                                                    |
| Xmin: -10        | Xmax: 10                                                      | NX: 100                                                                                                    |
| Ymin: -10        | Ymax: <b>10</b>                                               | NY: 100                                                                                                    |
| Zmin: -10        | Zmax: 10                                                      | NZ: 100                                                                                                    |
|                  | Unit: 21 BIN 🔻                                                | Name: SqBetaD                                                                                                    |
| Xmin: -10        | Xmax: 10                                                      | NX: 100                                                                                                    |
| Ymin: -10        | Ymax: <b>10</b>                                               | NY: 100                                                                                                    |
| Zmin: -10        | Zmax: 10                                                      | NZ: 100                                                                                                    |
|                  | Xmin: -10<br>Ymin: -10<br>Zmin: -10<br>Xmin: -10<br>Ymin: -10 | Bin: AlphaD ▼       to Bin: SqBetaD ▼         Unit: 21 BIN ▼         Xmin: -10       Xmax: 10         Ymin: -10       Ymax: 10         Zmin: -10       Zmax: 10         Unit: 21 BIN ▼         Xmin: -10       Zmax: 10         Vinit: 21 BIN ▼         Xmin: -10       Xmax: 10         Ymin: -10       Ymax: 10         Ymin: -10       Ymax: 10         Ymin: -10       Ymax: 10 |

RAD-BIOL loads an ASCII file containing the Alpha, Beta parameters for a linear quadratic cell survival curve for various particles

- **TPSSCORE** associates a cellular line file with USRBIN scorings
- USRBIN specialized particles ALPHA-D, SQBETA-D score the dose weighted of the alpha (linear) and square root of beta, cell killing coefficients

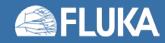

# **RAD-BIOL Cell lines**

The file must contain the Alpha and Beta parameters for a linear-quadratic cell survival curve for the various particles involved in the simulation.

Line:

- 1. Alpha (Gy<sup>-1</sup>) and Beta (Gy<sup>-2</sup>) for X-rays
- number of ions species N\_ion (charges) starting from Z=1

Repeated:

- # number of entries for this Z
- tabulation:
  - i. kinetic energy (MeV/n) or LET (keV/um)
  - ii. Alpha value
  - iii. Beta value for this ionA=Z

last line (optional) with ENERGY or LET (default kinetic energy per nucleon)

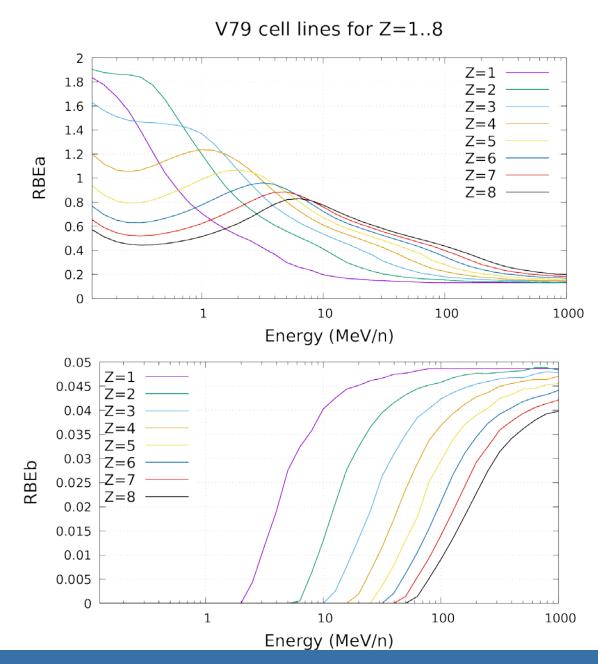

#### **FLUKA**

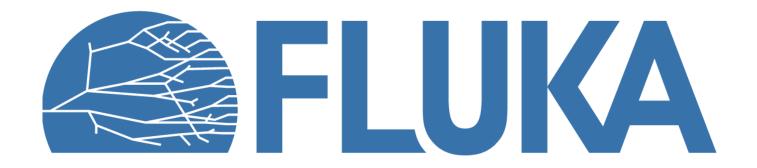

#### Applications of FLUKA to p therapy @ MGH

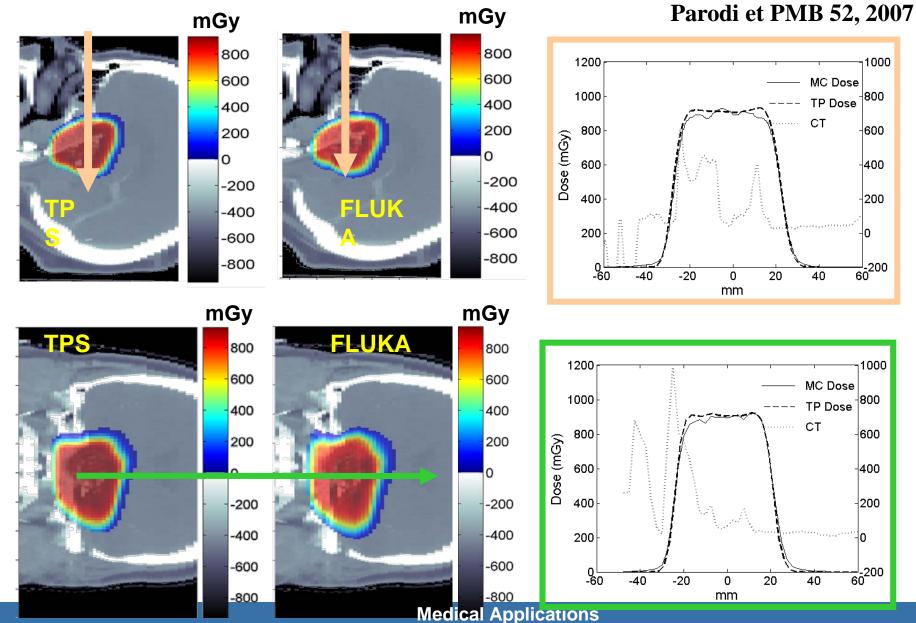

**E**FLUKA